## **MySuccess Website Designer Associate Course**

### **Introduction**

Receive all the skills necessary to become a professional website designer. First, learn how to create the concept for a website and build a mock design using graphics tools such as Adobe Photoshop CC. We then teach you HTML 5 coding using Dreamweaver CC, where you can turn your design into a working website. After your site is complete, we show you how to publish it for the world to see. At this point we'll prepare you for the Adobe Certified Associate (ACA) in Dreamweaver.

In the third part of this path, we teach you JavaScript and jQuery, which will let you create exciting web 2.0 applications that look and feel like desktop masterpieces.

The Web Designer Associate path is truly all you need to become a professional web designer with a proven skillset and portfolio.

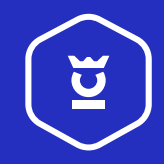

**icemalta**.com

# **MySuccess Website Designer Associate Course**

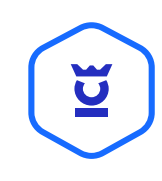

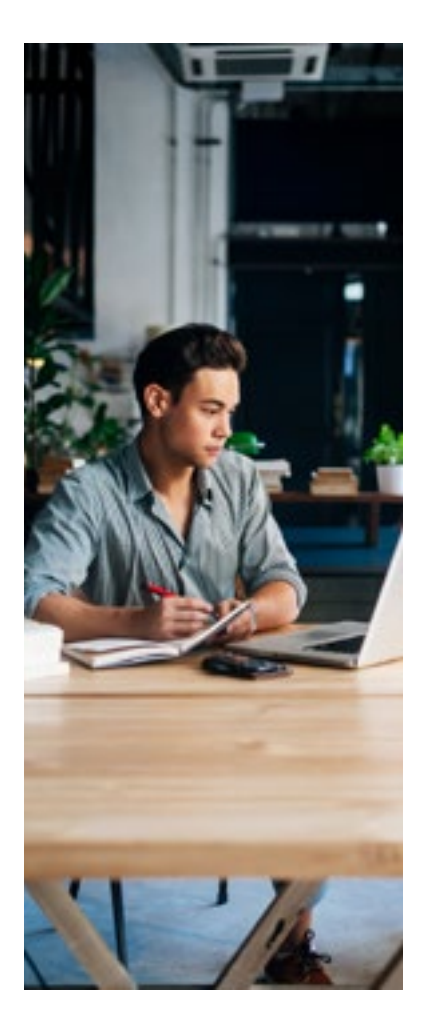

### **Course Content**

**Website Design** Building the Website Concept Design in Photoshop CC Website Design in Dreamweaver Introduction to CSS Finalising and Publishing Website

**Website Development** *HTML 5, including*  Semantic Tags HTML 5 Forms

*CSS 3, including*  New Selectors Web Fonts Text Wrapping Multiple Backgrounds Flexible Box Model Responsive Design Creating Interactive Web Pages Using JavaScript Enhancing your page using jQuery SEO Techniques Overview

#### **Course Details**

**Level Rating** EQF/MQF Level 5

**Study Mode** PART*TIME* Frequency: Once Weekly

**Duration** 36 Hours (12 Lessons of 3 Hours)

**Delivery Method** Lectures & Hands-on Practice

**Entry Requirements** Good knowledge of English Basic Computer Skills

**Award** Adobe ACA Dreamweaver CC

**Partner**

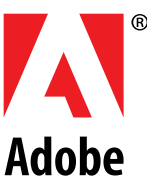

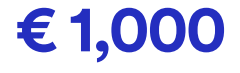

#### **Study Experience Includes:**

Training by an Adobe Certified Educator, Official Adobe Courseware, Detailed Presentations, Official Adobe Practice Test & Exam.

**icemalta**.com